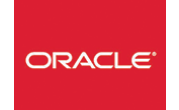

# Oracle® 18c à 21c Nouveautés

*Mise à jour nov. 2023*

**Durée** 3 jours (21 heures )

*« Délai d'accès maximum 1 mois »*

#### **OBJECTIFS PROFESSIONNELS**

- Identifier et décrire l'architecture des bases de données multi-tenant
- Configurer et paramétrer des bases CDB et PDB
- Paramétrer Oracle Net
- Paramétrer les tablespaces, utilisateurs, rôles et privilèges en mode multi-tenant
- Effectuer les sauvegardes et restauration en multi-tenant
- Utiliser les nouvelles fonctionnalités RMAN
- Améliorations SQL
- Nouvelles fonctionnalités Audit, Archivage, Privilèges

#### **PARTICIPANTS**

Administrateurs de base de données, chefs de projet, concepteurs, exploitants

#### **PRE-REQUIS**

- Indispensable : le domaine relationnel, le langage SQL et un système d'exploitation.
- Recommandée : Connaissance de l'administration d'Oracle.

#### **MOYENS PEDAGOGIQUES**

- Réflexion de groupe et apports théoriques du formateur
- Travail d'échange avec les participants sous forme de
- Utilisation de cas concrets issus de l'expérience professionnelle
- Validation des acquis par des questionnaires, des tests d'évaluation, des mises en situation et des jeux pédagogiques.
- Remise d'un support de cours.

#### **MODALITES D'EVALUATION**

- Feuille de présence signée en demi-journée,
- Evaluation des acquis tout au long de la formation,
- Questionnaire de satisfaction,
- Positionnement préalable oral ou écrit,
- Evaluation formative tout au long de la formation,
- Evaluation sommative faite par le formateur ou à l'aide des certifications disponibles,
- Sanction finale : Certificat de réalisation, certification éligible au RS selon l'obtention du résultat par le stagiaire

#### **MOYENS TECHNIQUES EN PRESENTIEL**

 Accueil des stagiaires dans une salle dédiée à la formation, équipée d'ordinateurs, d'un vidéo projecteur d'un tableau blanc et de paperboard. Nous préconisons 8 personnes maximum par action de formation en présentiel

#### **MOYENS TECHNIQUES DES CLASSES EN CAS DE FORMATION DISTANCIELLE**

- A l'aide d'un logiciel comme Teams, Zoom etc... un micro et éventuellement une caméra pour l'apprenant,
- suivez une formation uniquement synchrone en temps réel et entièrement à distance. Lors de la classe en ligne, les apprenants interagissent et comuniquent entre eux et avec le formateur.
- Les formations en distanciel sont organisées en Inter-Entreprise comme en Intra-Entreprise.
- L'accès à l'environnement d'apprentissage (support de cours, labs) ainsi qu'aux preuves de suivi et d'assiduité (émargement, évaluation) est assuré. Nous préconisons 4 personnes maximum par action de formation en classe à distance

#### **ORGANISATION**

Les cours ont lieu de 9h à 12h30 et de 14h à 17h30.

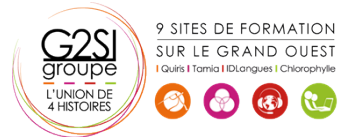

**Nantes / Rennes : 2825 € HT Brest / Le Mans : 2825 € HT Certification : OUI**

#### **PROFIL FORMATEUR**

- Nos formateurs sont des experts dans leurs domaines d'intervention
- Leur expérience de terrain et leurs qualités pédagogiques constituent un gage de qualité.

#### **A L'ATTENTION DES PERSONNES EN SITUATION DE HANDICAP**

 Les personnes atteintes de handicap souhaitant suivre cette formation sont invitées à nous contacter directement, afin d'étudier ensemble les possibilités de suivre la formation.

### **Programme de formation**

#### **Enterprise Manager et autres outils (01h00)**

- Page d'accueil d'Enterprise Manager (EM) Cloud **Control**
- Pages d'accueil Enterprise Manager Express / Enterprise Manager Database Control
- Nouvelles fonctionnalités de SQL Developer
- OUI, DBCA
- Installation simplifiée et basique

#### **Concepts de base d'une base de données Conteneur**

#### **(CDB) (00h45)**

- Avantages de l'architecture colocative
- Différences entre le conteneur racine et les
- conteneurs de bases de données pluggables Structure de la racine
- Structure des bases de données pluggables (PDB)
- Vues CDB\_xxx et DBA\_xxx

#### **Créer et configurer des bases de données CDB et PDB**

#### **(01h15)**

- Outils DBCA et SQL\*Plus
- Configuration et création d'une base de données Conteneur (CDB)
- Explorer la structure (vues CDB\_xxx et EM)
- Outils utilisés : SQL Developer, DBCA, SQL\*Plus
- Créer une base de données pluggable (PDB) à partir de PDB\$SEED
- Créer une base de données pluggable (PDB) à partir d'une base non Conteneur
- Cloner une base de données pluggable (PDB) dans la même base de données Conteneur (CDB) ou dans une autre CDB à l'aide de liaisons de base de données
- Connecter une base de données pluggable

#### **Gérer une base de données Conteneur (CDB) et ses**

#### **bases pluggables (PDB) (01h15)**

- Se connecter à une base Conteneur (CDB) en tant qu'administrateur
- Se connecter à une base de données pluggable (PDB) à l'aide d'un nom de service
- Démarrer une base de données Conteneur (CDB)
- Ouvrir et fermer une base de données pluggable (PDB) (avec SQL\*Plus, srvctl, EM)
- Ouvrir et fermer toutes les bases de données pluggables (PDB)
- Arrêter une base de données Conteneur (CDB)
- Déclencheurs sur base de données pluggable
- Modifier l'état d'une base pluggable (PDB)

#### **Gérer les tablespaces, les utilisateurs, les privilèges, rôles**

#### **communs et locaux (00h45)**

- Créer des tablespaces permanents dans le conteneur racine et les bases pluggables
- Gérer des schémas et utilisateurs communs et locaux dans la racine et les bases pluggables
- Gérer des privilèges système et objet accordés "communément" ou "localement" à des bénéficiaires communs et locaux
- Gérer des rôles communs et locaux accordés "communément" ou "localement"

#### **Gérer la sauvegarde, la récupération, le flashback et la**

#### **migration (01h15)**

- Sauvegarder l'ensemble d'une base de données Conteneur (CDB)
- Sauvegarder une base de données pluggable (PDB)
- Récupérer une base Conteneur (CDB) suite à la perte de fichiers de journalisation, de fichiers de contrôle ou de fichiers de données
- Récupérer une base pluggable (PDB) suite à la perte de fichiers de données
- Flashback de base de données Conteneur (CDB)
- Clonage de PDB
- Conversion d'une base non CDB en PDB via RMAN

#### **Déplacement de fichiers de données en ligne et**

#### **optimisation automatique des données (01h15)**

- Classification des données dans la version 12c : niveaux tablespace, groupe, objet, ligne
- Configurer la carte d'activité
- Déplacement et compression automatiques
- Niveaux et types de compression
- Déclaration de stratégie : extension SQL déclarative simple
- Exécution d'action automatisée personnalisée avec fonction définie par l'utilisateur

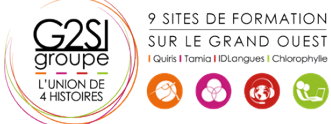

- Exécution dans des fenêtres de maintenance planifiées et par MMON
- Planification personnalisée à l'aide du package DBMS\_ILM

#### **Archivage dans la base de données (01h15)**

- Problèmes posés par les données anciennes dans les tables et solutions 11g
- Nouvelles solutions d'archivage au sein de la base de données
- Utiliser la clause ROW ARCHIVAL pour gérer l'état de cycle de vie au niveau ligne pour les applications
- Définir ROW ARCHIVAL VISIBILITY pour contrôler la visibilité au niveau session
- Utiliser un prédicat sur la colonne ORA ARCHIVE STATE
- Validité temporelle et Historique (Période de transaction pour FDA)
- Nouvelle clause pour CREATE / ALTER TABLE permettant de définir une validité temporelle : PERIOD FOR
- Nouveau type de données temporel dans SQL

#### **Améliorations de la fonctionnalité d'audit (01h15)**

- Rappel de l'implémentation des traces d'audit dans la version 11g R2
- Présentation de l'audit unifié
- Activer la trace d'audit unifié
- Créer un tablespace distinct pour la trace d'audit unifié
- Accorder le rôle AUDIT\_ADMIN à un utilisateur pour qu'il puisse configurer et gérer la trace d'audit
- Configurer la trace d'audit unifié pour définir un niveau de tolérance en cas de perte d'enregistrements d'audit
- Créer des stratégies d'audit

#### **Améliorations apportées aux privilèges (01h15)**

- Implémenter la séparation des responsabilités pour les tâches d'administration de base de données
- Utiliser l'analyse des privilèges de base de données
- Présentation de l'analyse des privilèges de base de données
- Accorder le rôle CAPTURE\_ADMIN pour autoriser la gestion des captures de privilèges
- Créer et démarrer/arrêter des captures de privilèges
- Afficher les données relatives aux profils de privilèges
- Interroger DBA\_PRIV\_CAPTURES
- Utiliser le privilège obligatoire INHERIT PRIVILEGES pour exécuter une procédure basée sur les droits de l'appelant

#### **Protection par occultation Oracle (01h15)**

- Présentation de la fonctionnalité Oracle de protection par occultation
- Types de stratégies de masquage
- Administrer le privilège système EXEMPT REDACTION POLICY pour permettre à un utilisateur de voir les valeurs réelles
- Gérer les stratégies de masquage
- Recommandations pour la définition des expressions dans une stratégie
- Masquage d'instructions contenant des sousrequêtes
- Afficher des informations relatives aux stratégies de masquage en interrogeant REDACTION\_POLICIES et REDACTION\_COLUMNS

#### **Nouvelles fonctionnalités de RMAN et améliorations de la**

#### **fonctionnalité d'historique (FDA) (01h15)**

- Connexions de base de données avec RMAN
- Utiliser le privilège SYSBACKUP
- Utiliser SQL, la commande DESCRIBE et l'opération de duplication avec l'option NOOPEN
- Sauvegarder et restaurer des fichiers très volumineux
- Créer des sauvegardes multisections
- Transporter des données entre plates-formes
- Conditions préalables et limites
- Transport de données : Procédure

#### **Modifications de schéma et de données (01h15)**

- Présentation d'un flux de plan de modification de schéma
- Demandes de modification
- Synchronisation des schémas
- Présentation du flux de comparaison de données
- Package DBMS\_COMPARISON
- Règles et procédures
- Travail de comparaison et résultats

#### **Réglage des instructions SQL (01h00)**

- Plans d'exécution adaptatifs
- Directives de plan SQL
- Améliorations des performances de la collecte de statistiques
- Améliorations apportées aux histogrammes
- Améliorations apportées aux statistiques étendues
- Gestion des plans SQL adaptatifs

#### **Améliorations apportées aux index et aux tables (01h15)**

- Plusieurs index sur le même ensemble de colonnes tant qu'une caractéristique est différente
- Créer une table avec des colonnes invisibles
- Prise en charge des colonnes invisibles
- Compression avancée de lignes
- Supports de redéfinition en ligne

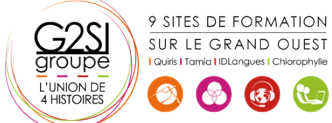

- Délai d'expiration de LOCK pendant une opération FINISH\_REDEF\_TABLE
- Utiliser des instructions DDL en ligne

#### **Améliorations concernant Oracle Data Pump,**

#### **SQL\*Loader, les tables externes et les opérations en**

#### **ligne (00h45)**

- Utiliser l'export/import complet transportable
- Améliorations apportées à Oracle Data Pump
- Améliorations apportées à SQL\*Loader
- Améliorations communes à SQL\*Loader et aux tables externes
- Utilisation du mode express de SQL\*Loader

#### **Améliorations relatives au partitionnement (01h15)**

- Déplacer une partition en ligne
- Présentation des clauses ALTER TABLE … SPLIT PARTITION, ALTER TABLE … MERGE PARTITION et ALTER TABLE...ADD PARTITION
- Amélioration de l'opération de fractionnement (SPLIT) de partition
- ALTER TABLE SPLIT SUBPARTITION
- Opération de fusion (MERGE) de partitions
- Opération d'ajout (ADD) de partition
- Opération de suppression (DROP) de partition
- ALTER TABLE DROP SUBPARTITION

#### **Améliorations SQL (01h15)**

- Limite de longueur des types de données VARCHAR2, NVARCHAR2 et RAW étendue à 32767 octets (32k)
- Améliorations diverses
- Utiliser la clause SQL de limitation de lignes dans une requête
- Tables temporaires privées
- Arrêt ou annulation d'un ordre SQL
- Evolutions de la gestion du partitionnement
- Nouvelles commandes online
- Génération de batch DDL via DBMS\_METADATA\_DIFF package

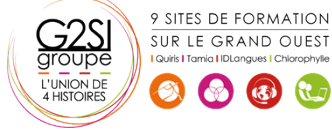